# **INDI Libraryを用いた インターネット望遠鏡のシステム開発**

山本 裕樹

東北公益文科大学総合研究論集第44号 抜刷

2023年2月28日発行

## **INDI Libraryを用いた インターネット望遠鏡のシステム開発**

### 山本 裕樹

### **1 はじめに**

 インターネット望遠鏡とは、国内外の遠隔地に設置した無人の天体望遠鏡を インターネットを通じて操作し天体観測を行うためのシステムである[1][2]。 筆者らは「インターネット望遠鏡プロジェクト (ITP)」として2003年からイ ンターネット望遠鏡の開発と運用を行っており、だれでも無料で天体観測を行 える環境を整えている。さらに2022年からはインターネット望遠鏡を小学校・ 中学校・高校の教員に授業で活用してもらうための指導案を作成して共有する 仕組みである「課題バンク」を公開している[3][4]。

 2023年現在でインターネット望遠鏡を設置している地点は、国内では府中 市・秋田市・横須賀市・平塚市(図1参照)、国外ではニューヨーク(アメリ カ)・メラーテ(イタリア)である。各地に設置したインターネット望遠鏡は、 東北公益文科大学のコントロールサーバーで制御する。ユーザーはコントロー ルサーバーにWebブラウザでアクセスし、選択した地点のインターネット望 遠鏡をコントロールサーバー経由で操作することができる。インターネット望 遠鏡の操作はWebブラウザ上で実現された操作インターフェースで手軽に行 えるようになっており、PCだけでなくスマートフォンやタブレットでも動作 するのが強みである[5]。

 インターネット望遠鏡のシステムは当初から五藤光学研究所(府中市)と筆 者が共同で開発を行ってきた。現在あるインターネット望遠鏡のほとんどは五 藤光学研究所が設置を行った。

 インターネット望遠鏡の機器として、望遠鏡には長らくMeade社(アメリカ) の自動導入機能を持つLX-200シリーズを使用してきた。しかし、近年、日本 でMeade社の望遠鏡が手に入りにくくなり、故障したときの修理もままならな くなっている。インターネット望遠鏡の開発当初は手ごろな自動導入機能を持 つ望遠鏡があまりなかったが、最近は技術の進歩もあって選択肢が増えてきた。 そこで別メーカーの望遠鏡への切り替えを考えているが、メーカーや機種が異 なれば制御方法も異なるため、インターネット望遠鏡用に新しく制御プログラ ムを開発するのは時間と開発コストがそれなりにかかるという問題がある。

 また、望遠鏡やカメラを直接制御する望遠鏡サーバーはWindowsで動作し ており、しばしば不安定になってフリーズしたり勝手に再起動することが何度 もあった。望遠鏡サーバーで動作する制御プログラムはWindowsのメジャー アップデートのたびに動作確認に手間がかかるという問題もある。

 以上の問題を解決するために、筆者はINDI Library[6]を用いた新しいシス テムを開発することにした。INDI Libraryとは、様々な天体観測機器を共通 のプロトコルで制御するためのオープンソースソフトウェアである<sup>1</sup>。本稿では この新しいシステムについて詳しく述べる。

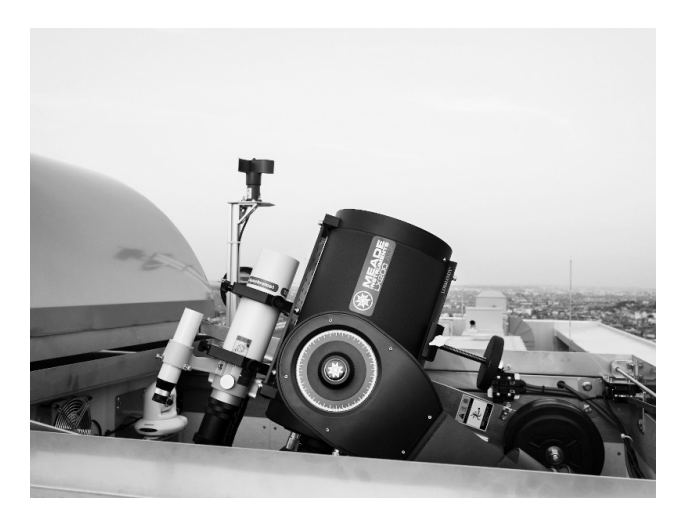

**図 1 東海大学湘南キャンパス(平塚市)のインターネット望遠鏡**

### **2 INDI Library**

 INDI Library(Instrument Neutral Distributed Interface Library)は、様々 な天体観測機器を制御するためのプログラムのセットで、INDIサーバー、INDI

<sup>1</sup> 似たようなソフトウェアにWindows用のASCOM[7]がある。

ドライバー、開発用ライブラリから構成されるオープンソースソフトウェアで ある。図2のようにINDIサーバーとINDIドライバーで機器を制御し、INDIク ライアントからINDIサーバー経由で機器を操作できる。

 INDIサーバーはINDIデバイスとINDIクライアントをつなぐハブの役割を 持つプログラムである。INDIサーバーは使用したい機器に対応したINDIドラ イバーと組み合わせて動かす必要がある。

 INDIドライバーは機器と直接通信して制御するためのプログラムで、機器 に応じて様々な種類がある。INDIドライバーはINDIサーバーと組み合わせて 動かすことで機器のプロパティを定義し、INDIサーバーとやりとりをする。

 INDIクライアントはINDI Libraryに含まれないが、INDIサーバーに接続し てユーザーが機器を操作するためのフロントエンドソフトウェアである。代表 的なものにKStars, Ekos, Cartes Du Cielがある。中にはスマートフォンで動 作するものもある。

INDI Libraryの主な特徴は以下の通りである。

オープンソースソフトウェア

 主にC++で構築されたオープンソースソフトウェアであり、ライセン スはGNU LGPL v2.1である。

クロスプラットフォーム

 Linux, BSD, OSXで動作する。動作が軽く、Raspberry PiやAndroidス マ ー ト フ ォ ン で も 動 作 す る。す で に INDI Library が 組 み 込 ま れ た Raspberry PiベースのStellarMate Plusが販売されている[8]。

INDIプロトコルによる通信

 INDIクライアントとINDIサーバーの間はINDIプロトコルと呼ばれる XMLベースのプロトコルで通信する。INDIプロトコルの仕様は公開され ている[9]。同じ種類の機器であれば異なるメーカーや異なる機種であって も基本的なところは共通のプロパティが用意されており、INDIクライアン トからは機器の差異をあまり気にすることなく操作できる。例えば、図3は 望遠鏡をある赤道座標へ導入するためのINDIプロトコルの通信内容である。

 対応する機器が豊富 比較的大きなコミュニティで開発が行われていることもあり、望遠鏡架 台、CCD、フィルターホイール、フォーカサー、分光器など、多くの機 器をサポートしている。望遠鏡に直接関係しない機器であっても、リモー トの天体観測環境を構築するのに必要なドームの開閉装置や気象ステー ションにも対応している。表1に対応機器の一部を載せている。対応して いない機器であってもINDIドライバーを自作することができる。

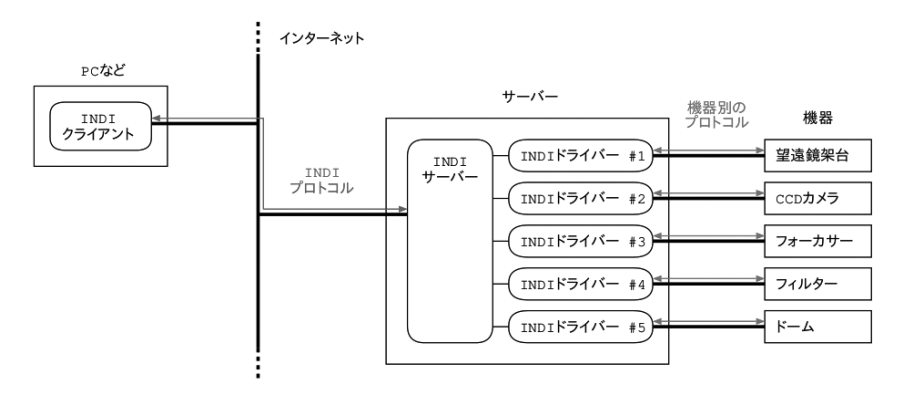

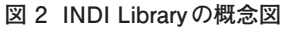

```
<setNumberVector device="Telescope Simulator" name="EQUATORIAL EOD_COORD"
state="Idle" timeout="60" timestamp="2022-10-30T10:06:17">
    <oneNumber name="RA">
22.618500774539505471
    </oneNumber>
    <oneNumber name="DEC">
-14.680000000000005045</oneNumber>
</setNumberVector>
```
### **図 3 INDIプロトコルの例**

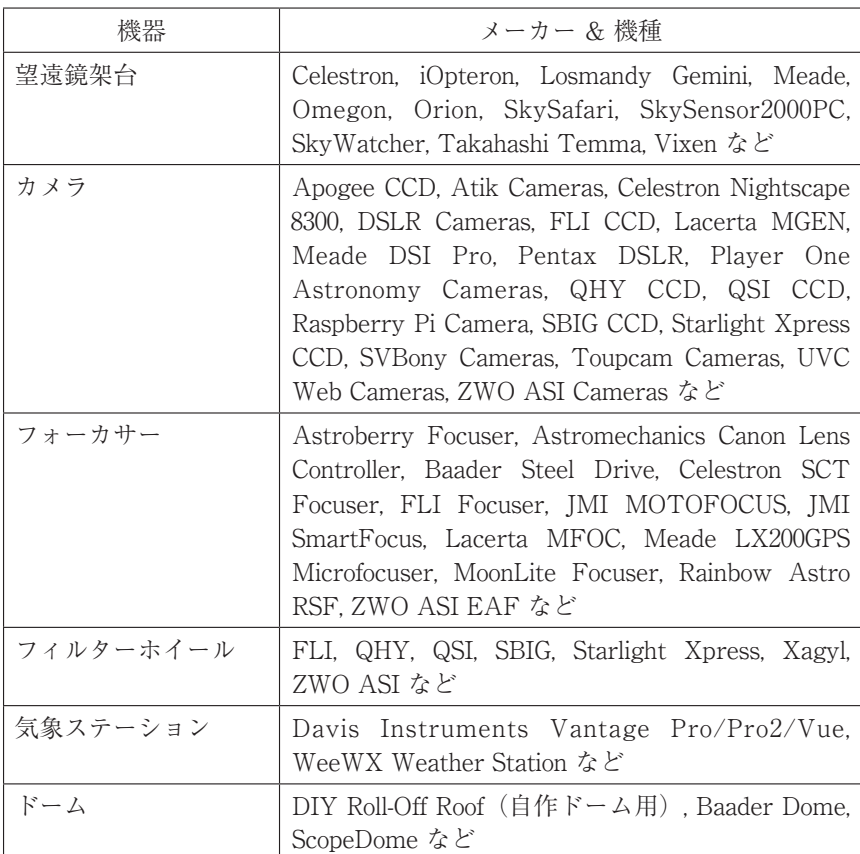

### **表 1 INDI Libraryが対応している主な機器**[6]

### **3 インターネット望遠鏡のシステム**

### **3. 1 現行システム**

 現在のインターネット望遠鏡のシステムは筆者が五藤光学研究所と共同で開 発したものであり、図4のような形である。

### **望遠鏡サーバー**

 望遠鏡サーバーは望遠鏡とともに現地に設置するサーバーで、OSはWindows である。望遠鏡サーバーには望遠鏡架台やCCDカメラなどの機器が接続されて いる。これらをITP望遠鏡制御プログラムで直接制御する。これは接続した機 器に応じて開発したプログラムで、コントロールサーバーと独自のITPプロト コル(仕様は非公開)で通信する。CCDカメラより取得した観測画像はJPEG 形式やFITS形式で望遠鏡サーバーに保存し、Apache HTTPサーバーでイン ターネット上に配信している。

### **コントロールサーバー**

 コントロールサーバーは東北公益文科大学に設置してあるサーバーで、OS はLinux(Ubuntu)である。ユーザーがPCやスマートフォンのWebブラウザ でアクセスするとJavaScriptで動作する操作インターフェースを提供する。操 作インターフェースではユーザーが選択した地点のインターネット望遠鏡の望 遠鏡サーバーと通信する。ユーザーからの操作はAjaxでコントロールサーバー に送られ、コントロールプログラムがITPプロトコルに変換して望遠鏡サー バーと通信する。また、一カ所のインターネット望遠鏡を一度に操作できるの は一人のユーザーだけなので、そのユーザー管理もコントロールサーバーで 行っている。

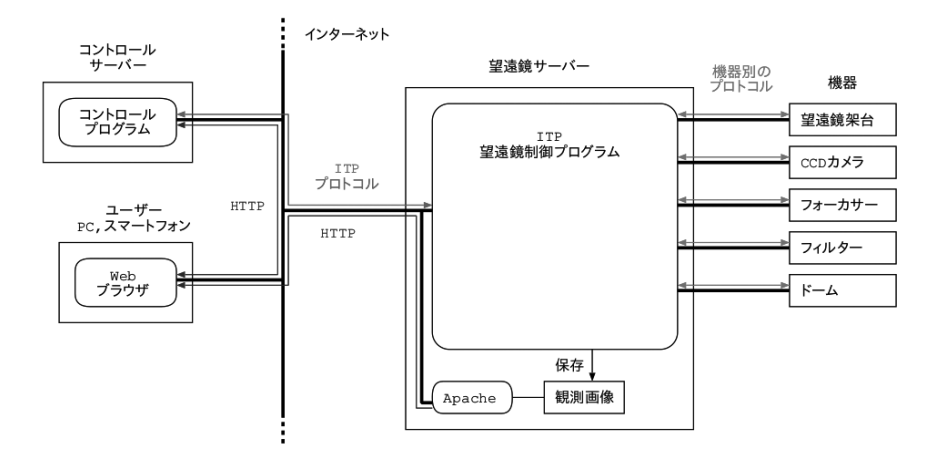

**図 4 現在のインターネット望遠鏡のシステム**

### **3. 2 INDI Libraryを用いたシステム**

 INDI Libraryを用いて新しく開発するインターネット望遠鏡のシステムは 図5のような形を考えている。現行システムから望遠鏡サーバーとコントロー ルサーバーに変更を加えることになる。

### **望遠鏡サーバーの変更**

 OSはLinuxに変更し、現行システムのITP望遠鏡制御プログラムの部分を INDI LibraryのINDIサーバーとINDIドライバーに置き換える。さらに筆者 は独自のINDIドライバー(ITドライバーと呼ぶ)を作成して加えることにし た。

 ITドライバーには主にCCDカメラを制御する二つの役割を持たせる。一つ は、CCDカメラのINDIドライバーから画像を定期的に取得して保存する役割 である。INDIドライバーから取得できる画像データはFITS形式であるため、 JPEG形式に変換して保存する必要がある。もう一つは、冷却CCDカメラの場 合にコントロールサーバーからの接続が切れても冷却スイッチが入りっぱなし にならないように監視する役割である。

保存した観測画像を配信する仕組みはそのままで変更しない。

#### **コントロールサーバーの変更**

 コントロールサーバーには INDI クライアントとしての機能を持たせる。 INDIサーバーとコントロールサーバーはINDIプロトコルで通信する必要があ るため、コントロールプログラムをINDIプロトコル対応に作り替える。これ にはINDI Libraryの開発用ライブラリを用いる。ユーザーの操作インターフェー スは変更しないので、ユーザーにとっては今まで通りの使い方と変わらない。

 現行システムと比較してINDI Libraryを用いたシステムには以下の利点が ある。

 望遠鏡サーバーをLinuxで運用することで安定して動作することが期待で きる。望遠鏡サーバーはRaspberry Piのような小型のコンピューターで も十分に機能する可能性が高い。リモート運用もしやすくなる。

- INDIサーバーを使えばコントロールサーバーと接続しなくてもINDIクラ イアントで望遠鏡サーバーに直接接続して望遠鏡を操作できる。例えば、 天文台に設置した望遠鏡をインターネット望遠鏡として使いたい場合はコ ントロールサーバーに接続し、現地だけで使いたい場合はコントロール サーバーとの接続を切ってINDIクライアントで操作するという使い方も 考えられる。
- INDI Library に対応した機器が豊富なので、インターネット望遠鏡のハー ドウェア構成を柔軟にでき、インターネット望遠鏡を設置するためのハー ドルが下がる。
- INDI Libraryに対応した機器であればシステムに変更を加えずに機器を 切り替えて使うことができる。
- INDI Libraryに対応していない機器であってもINDIドライバーを自作す ることができる。その成果はINDI Libraryのコミュニティに還元できる。

 ただし、INDI Libraryにも懸念はある。対応している機器は豊富だが、それ を制御するINDIドライバーの質に差があるように思われる。INDIドライバー が実用に耐えうるものなのかは実際に使ってみないと分からない。

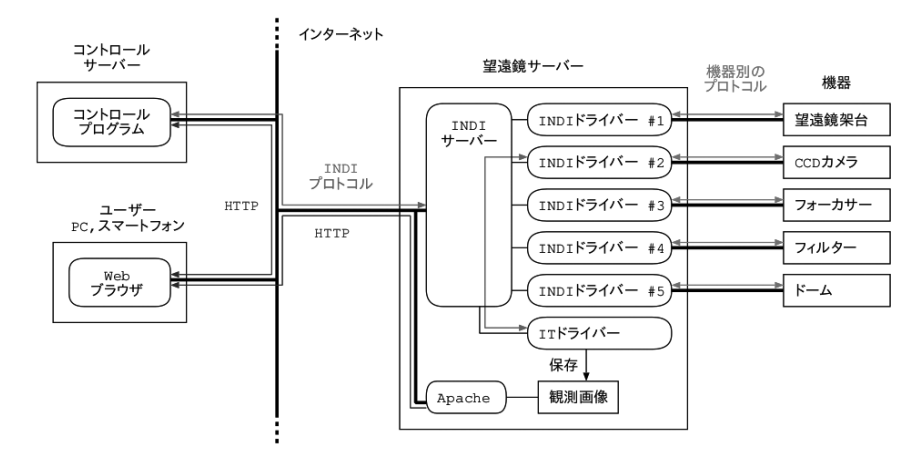

**図 5 INDI Libraryを用いたインターネット望遠鏡のシステム**

### **6 まとめ**

 以上、INDI Libraryを用いた新しいインターネット望遠鏡のシステムにつ いて述べた。INDI Libraryを用いることで現行システムが抱えている機器や 安定性の問題をほぼ解決できると考えている。

 現在、コントロールプログラムはほぼ完成し、Meade LX-200-20ACF や SkyWatcher AZ-GTiなどで動作テストを行っている。特にAZ-GTiは軽くて 扱いやすくWi-Fiで操作できるので便利な機種である。

 ニューヨークに設置しているインターネット望遠鏡が老朽化しているため、 機器とシステムをリプレイスする予定である。COVID-19の感染拡大があった ため計画は大幅に延期を余儀なくされているが、できるだけ早くリプレイスを 行いたいと考えている。

 今までのインターネット望遠鏡の設置方法は、ドームや小屋の中に大きな望 遠鏡と望遠鏡サーバーを設置するという形をとってきた。新たなシステムでは Raspberry Piやスマートフォンを望遠鏡サーバーにできるので、ポータブル な小型望遠鏡と組み合わせて手軽に持ち運びできるようなインターネット望遠 鏡に仕立てることもできると期待している。

### **謝辞**

 システム開発にあたってITPのメンバーからは様々なアイデアとご意見をい ただきました。心より感謝申し上げます。本研究はJSPS科研費JP18K02986の 助成を受けたものである。

### **参考文献**

- [1]インターネット望遠鏡プロジェクト, "インターネット望遠鏡プロジェクト", https://www.kitp.org/, (参照 2022-11-01).
- [2] 慶應義塾大学インターネット望遠鏡プロジェクト, "インターネット望遠鏡 で観測! 現代天文学入門", 森北出版 (2016) 160p.
- [3] インターネット望遠鏡プロジェクト, "インターネット望遠鏡課題バンク" https://www.kitp.org/kadaibank/, (参照 2022-11-01).
- [4]表實, 中西裕之, 山本裕樹, サイエンスネット **74**, 14 (2022).
- [5]山本裕樹, 東北公益文科大学総合研究論集**18,** 185 (2010).
- [6] INDI Library, "INDI Library", https://indilib.org/, (参照 2022-11-01).
- [7] ASCOM Initiative, "ASCOM Standards for Astronomy", https://ascomstandards.org/, (参照 2022-11-15).
- [8] Ikarus Technologies, "Welcome to StellarMate", https://www.stellarmate. com/, (参照 2022-11-15).
- [9] INDI Library, "INDI Protocol", https://docs.indilib.org/protocol/, (参照 2022-11-01).